# **Razvejitve**

Boštjan Mavrič

1. Graf s podatki iz datoteke "Fe\_rob\_0\_27.xmu"

Z izohipsami:

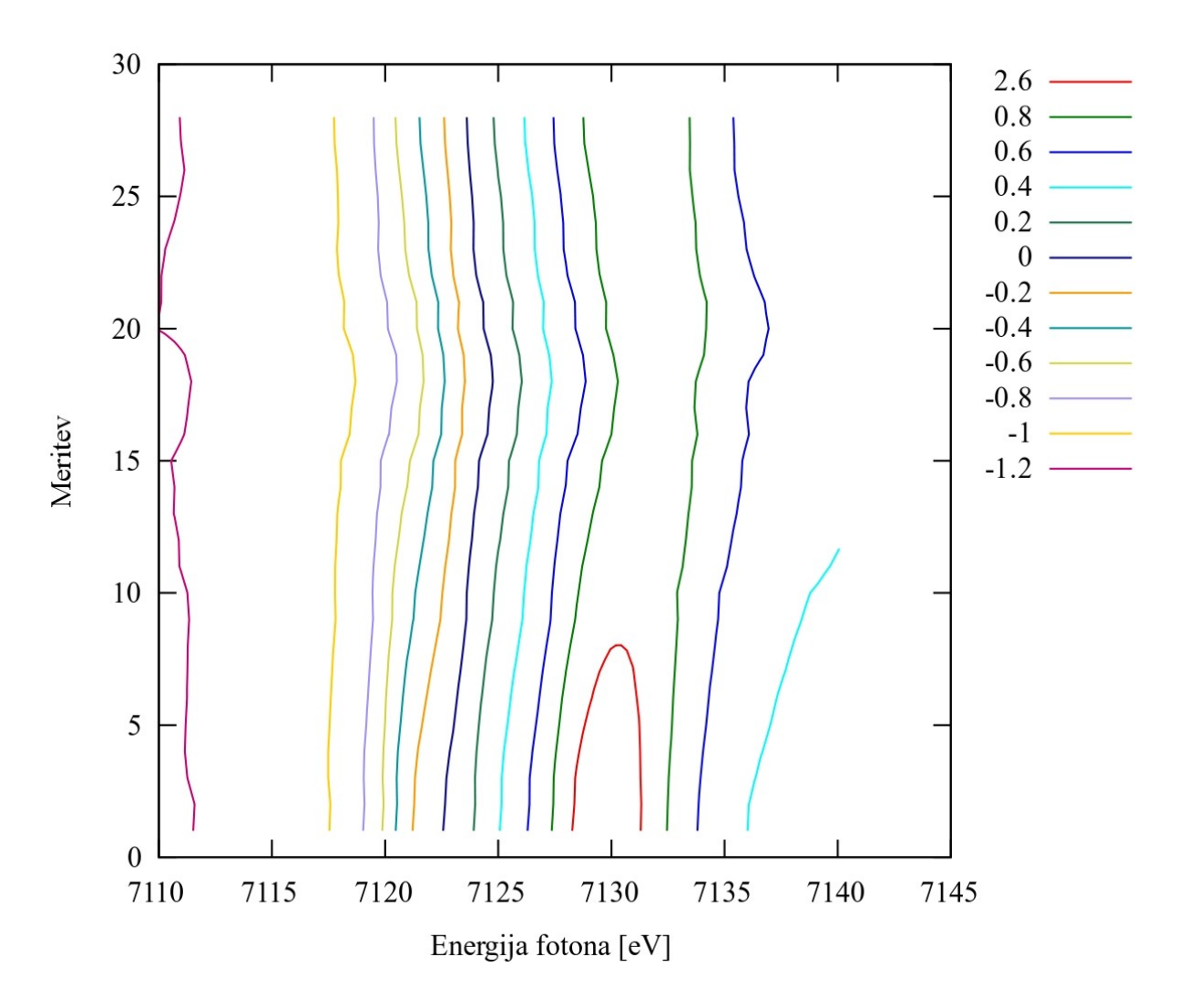

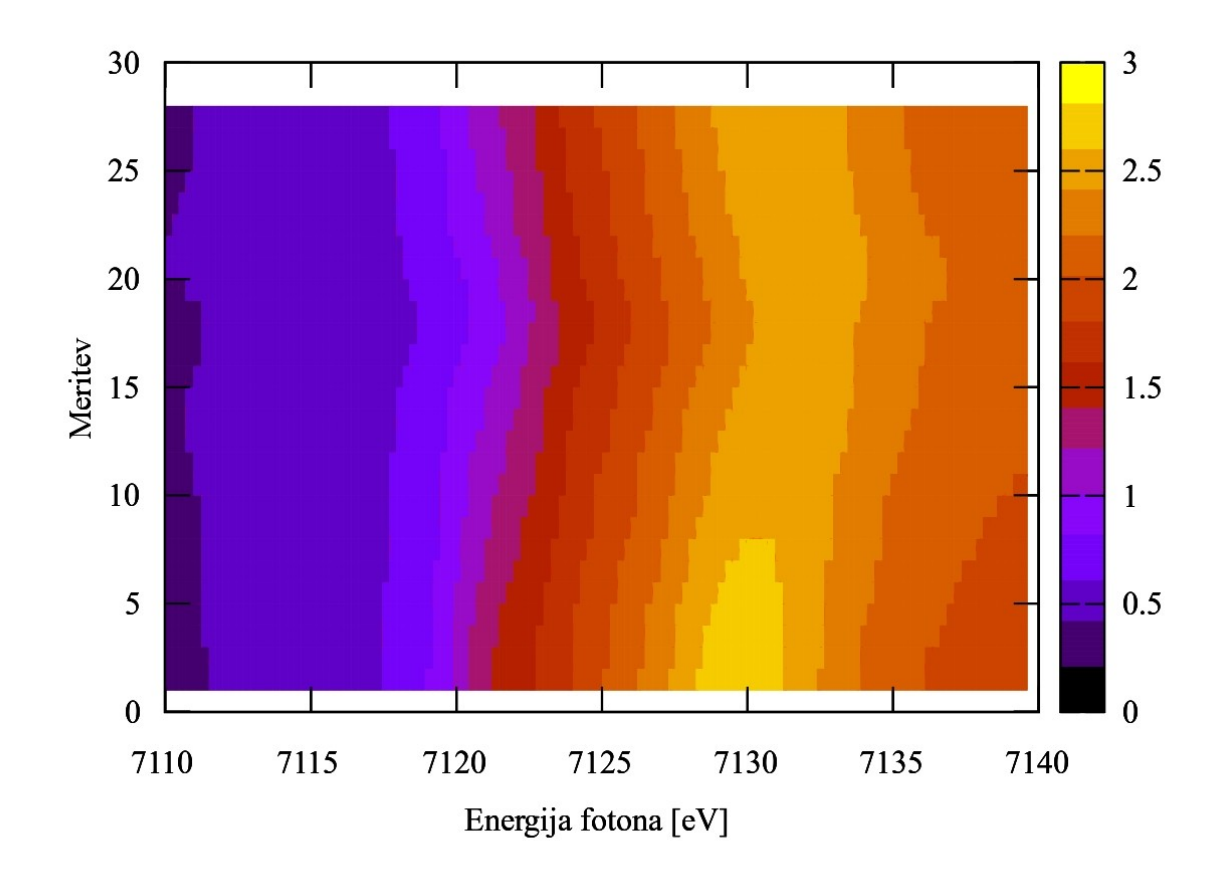

Oba grafa sem naredil z programom Gnuplot.

## 2. Temperaturno polje v prečnem prerezu dimnika.

# Z barvami:

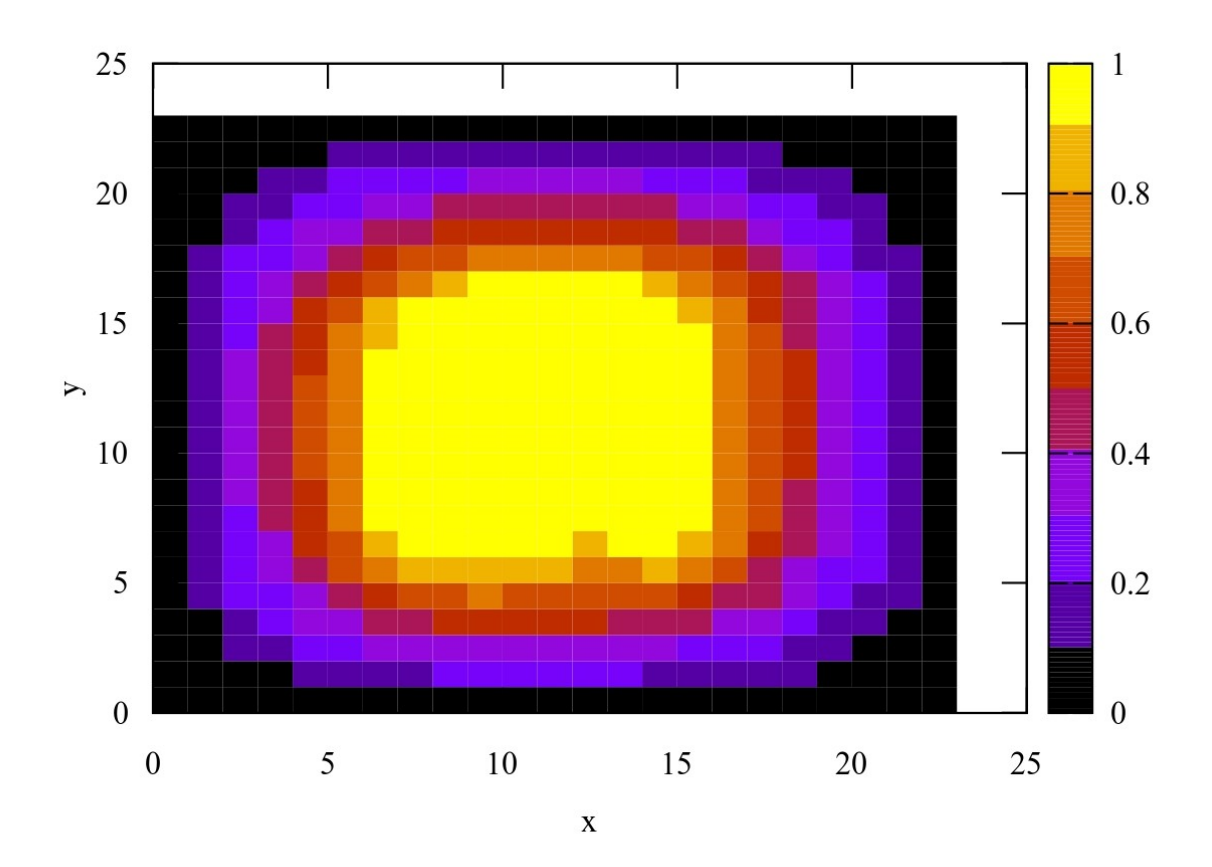

## Z izohipsami:

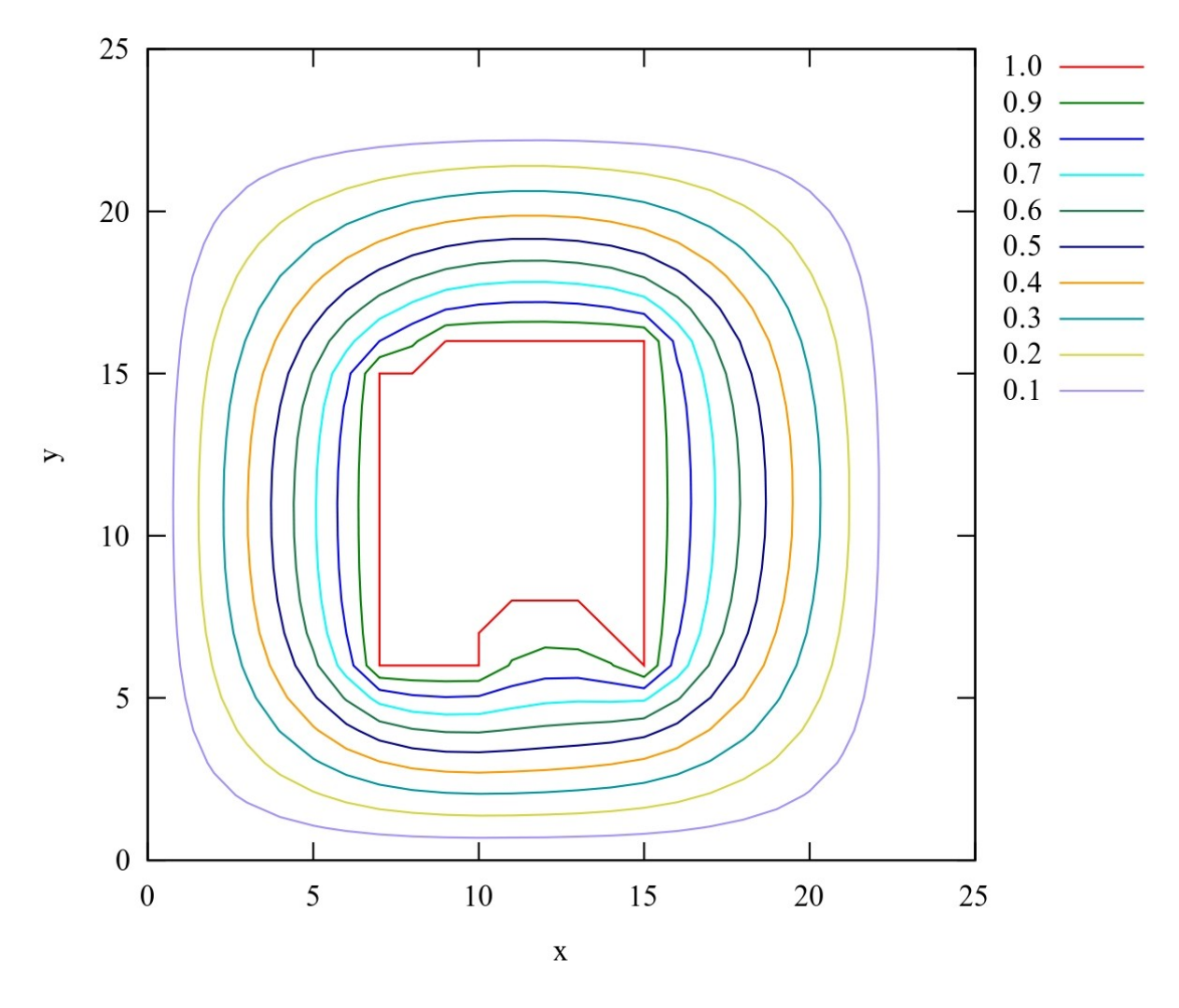

Območje temperatur 0*°*−200 *°* je normirano na interval [0.1] .

#### 3. Graf izoterm za Van der Waalsov plin

Preko podane enačbe:

$$
( \varPi + \frac{3}{\Phi^2} ) (3 \Phi - 1) = 8 \Theta
$$

sem izračunal mrežo točk 189×189 s korakom med točkami 0.01.

Dobil sem graf:

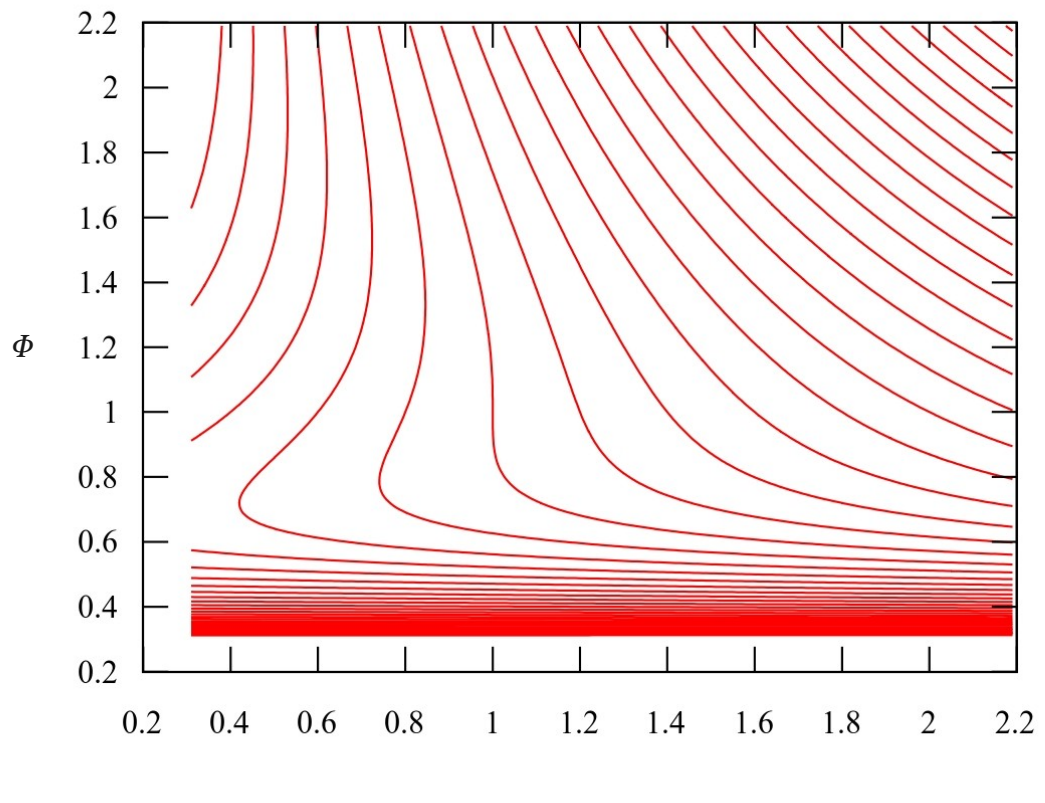

 $\overline{\Pi}$ 

Zaradi preglednosti nisem priložil Legende, saj je za izbrano število izohips precej obsežna. Če je bil naš cilj zgolj prikazati obliko izoterm je graf primeren, vendar pa izgubi vso vrednost če hočemo iz njega razbrati tudi temperaturo izbrane izoterme.

Obliko ploskve funkcije  $\Theta$  lahko lepše prikažemo, če kombiniramo oba načina, izohipse in barvo:

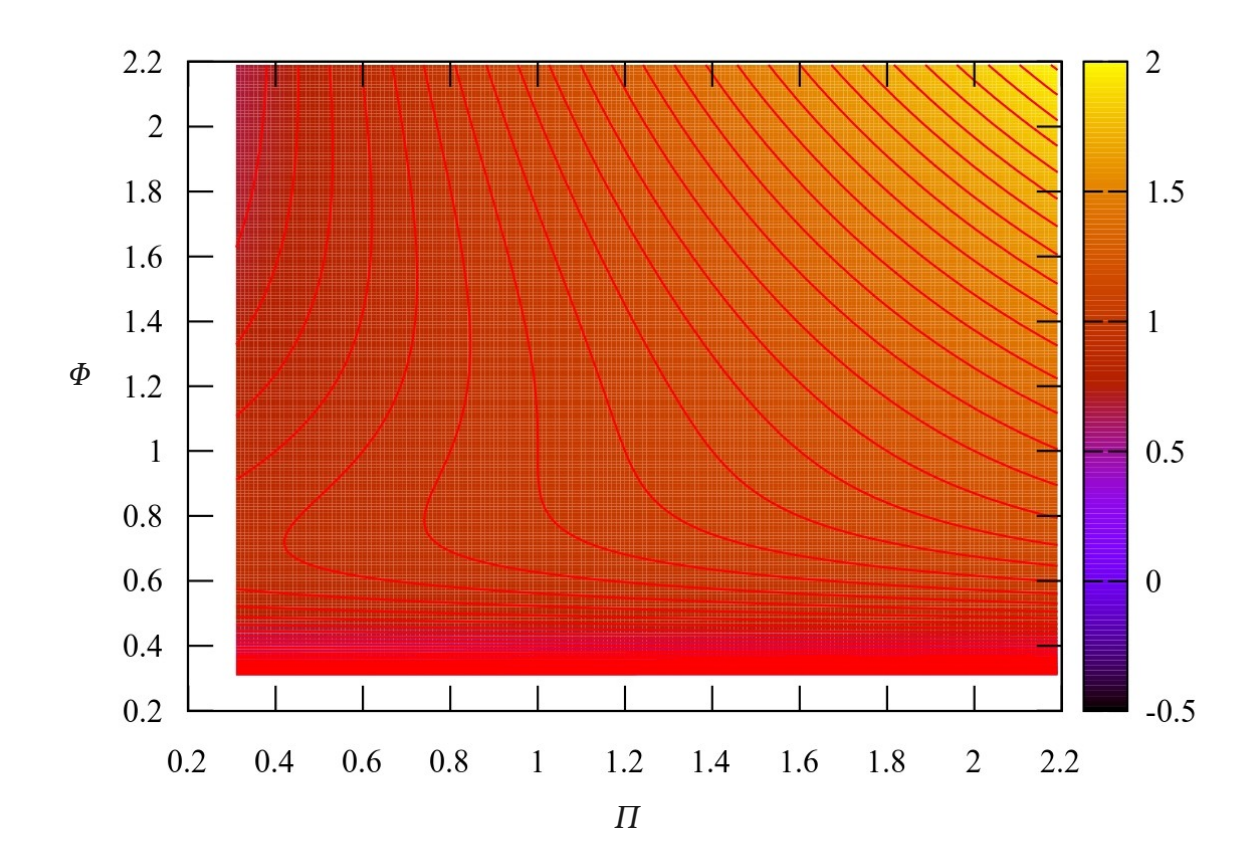